## **CSE 142, Autumn 2010 Programming Assignment #5: Guessing Game (20 points) Due: Tuesday, November 2, 2010, 11:30 PM**

This assignment focuses on while loops and random numbers. Turn in a file named GuessingGame.java.

Your program allows the user to play a game in which the program thinks of a random integer and accepts guesses from the user until the user guesses the number correctly. After each incorrect guess, you will tell the user whether the correct answer is higher or lower. Your program must exactly reproduce the format and behavior of the logs in this document.

The log below shows one sample execution of your program. Your output will differ depending on the random numbers chosen and user input typed, but the overall output structure should match that shown below.

```
First, the program prints an introduction in the form of a 
                                                             haiku poem. Recall that a haiku has 3 lines: one with 5
                                                             syllables, the second with 7 syllables, and the third with 
                                                             5 syllables. 
                                                             Next, a series of guessing games is played. In each 
                                                             game, the computer chooses a random number between 
                                                             1 and 100 inclusive. The game asks the user for guesses 
                                                             until the correct number is guessed. After each incor-
                                                             rect guess, the program gives a clue about whether the 
                                                             correct number is higher or lower than the guess. Once 
                                                             the user types the correct number, the game ends and 
                                                             the program reports how many guesses were needed.
                                                             After each game ends and the number of guesses is 
                                                             shown, the program asks the user if he/she would like to 
                                                             play again. Assume that the user will type a one-word 
                                                             string as the response to this question.
                                                             A new game should begin if the user's response starts 
                                                             with a lower- or upper-case Y. For example, answers
                                                             such as "y", "Y", "yes", "YES", "Yes", or "yeehaw" all 
                                                             indicate that the user wants to play again. Any other 
                                                             response means that the user does not want to play 
                                                             again. For example, responses of "no", "No", "okay", 
                                                             "0", "certainly", and "hello" are all assumed to mean no.
                                                             Once the user chooses not to play again, the program 
                                                             prints overall statistics about all games. The total num-
                                                             ber of games, total guesses made in all games, average 
                                                             number of guesses per game (as a real number rounded 
                                                             to the nearest tenth), and best game (fewest guesses 
                                                             needed to solve any one game) are displayed.
                                                             Your statistics should be correct for any number of 
                                                             games or guesses \geq 1. You may assume that no game
                                                             will require one million or more guesses.
<< your haiku intro message here >>
I'm thinking of a number between 1 and 100...
Your guess? 50
It's lower.
Your guess? 25
It's higher.
Your guess? 35
It's lower.
Your guess? 30
It's higher.
Your guess? 32
It's lower.
Your guess? 31
You got it right in 6 guesses!
Do you want to play again? y
I'm thinking of a number between 1 and 100...
Your guess? 50
It's higher.
Your guess? 75
It's lower.
Your guess? 65
It's lower.
Your guess? 64
You got it right in 4 quesses!
Do you want to play again? YES
I'm thinking of a number between 1 and 100...<br>Your guess? 60
Your guess? 60
It's lower.
Your guess? 20
It's higher.
Your guess? 30
It's higher.<br>Your guess? 40
Your quess?
It's higher.
Your guess? 50
It's lower.
Your guess? 47
It's higher.
Your guess? 49
You got it right in 7 quesses!
Do you want to play again? no
Overall results:<br>Total games = 3
Total games = 3<br>Total quesses = 17Total guesses = 17<br>Guesses/game = 5.7Guesses/game = 5<br>Rest game = 4Best game
```
You should handle the special case where the user guesses the correct number on the first try. Print a message as follows:

```
I'm thinking of a number between 1 and 100...
Your guess? 71
Your guess? 71<br>You got it right in 1 guess!
```
Assume valid user input. When prompted for numbers, the user will type integers only, and they will be in proper ranges.

## **Implementation Guidelines:**

```
<< your haiku intro message here >>
I'm thinking of a number between 1 and 5...
Your guess? 2
It's higher.
Your guess? 4
It's lower.
Your guess? 3
You got it right in 3 guesses!
Do you want to play again? yes
I'm thinking of a number between 1 and 5...
Your guess? 3
It's higher.
Your guess? 5
You got it right in 2 guesses!
Do you want to play again? Nah
Overall results:<br>Total games = 2
Total games = 2<br>Total guesses = 5Total guesses = 5<br>Guesses/game  = 2.5
Guesses/game
Best game
```
Define a **class constant** for the maximum number used in the games. The previous page's log shows games from 1 to 100, but you should be able to change the constant value to use other ranges such as from 1 to 50 or any maximum.

Use your constant throughout your code and do not refer to the number 100 directly. Test your program by changing your constant and running it again to make sure that everything uses the new value. A guessing game for numbers from 1 to 5 would produce output such as that shown at left. The web site shows other expected output cases.

As in Homework 2, we suggest that you add the constant last, after all of the other code works properly.

Produce randomness using a single Random object, as seen in Chapter 5. Remember to import java.util.\*;

Display rounded numbers using the System.out.printf command or a rounding method of your own.

Read user yes/no answers using the Scanner's next method (not nextLine, which can cause strange bugs when mixed with nextInt). To test whether the user's response represents yes or no, use String methods seen in Chapters 3-4 of the book. If you get an InputMismatchException, you are trying to read the wrong type of value from a Scanner.

Produce repetition using while or do/while loops. You may also want to review fencepost loops from Chapter 4 and sentinel loops from Chapter 5. Chapter 5's case study is a relevant example. Some students try to avoid properly using while loops by writing a method that calls itself, or a pair of methods A and B where A calls B and B calls A, creating a cycle of calls. Such solutions are not appropriate on this assignment and will result in a deduction. To help you solve the "best game" part of the program, you may want to read textbook section 4.2 on min/max loops.

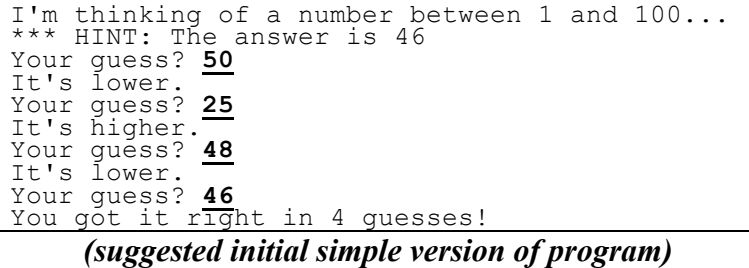

**Style Guidelines:**

such as multiple games and displaying overall statistics. While debugging it is useful to print a temporary "hint"

message like that shown at left. This way you will know the correct answer and can test whether the program gives proper clues for each guess. This is also helpful for testing the "1 guess" case.

We suggest that you begin by writing a simpler version that plays a single guessing game. Ignore other features

For this assignment you are limited to the language features in Chapters 1-5 shown in lecture and the textbook.

Structure your solution using static methods that accept parameters and return values where appropriate. For full credit, you must have at least the following two methods other than main in your program:

- 1. a method to **play one game** with the user This method should *not* contain code to ask the user to play again. Nor should it play multiple games in one call.
- 2. a method to **report the overall statistics** to the user This method should print the statistics *only*, not do anything else such as while loops or playing games.

You may define more methods if you like, although the limitation that methods can return only one value will limit how much you can decompose the problem. It is okay for some println statements to be in main, as long as you use good structure and main is a concise summary. For example, you can place the loop for multiple games and the prompt to play again in main. As a reference, our solution has 4 methods other than main and occupies roughly 90 lines.

Use whitespace and indentation properly. Limit lines to 100 characters. Give meaningful names to methods/variables, and follow Java's naming standards. Localize variables. Put descriptive comments at the start of your program and each method. Since this program has longer methods, also put brief comments inside methods on complex sections of code.